$.00.$ ListDefs .LSTON .Page .FIÑ ;>>>>>>>>>>>>>>>>>>>>>>>>>>  $\frac{1}{2}$ Controller Status Port  $\mathbb{R}^3$ ;>>>>>>>>>>>>>>>>>>>>>>>>>>>> Status\_Port \$1F00 .Equ CreErrL \$80 status bit 7: Crc Error { active 10 } .Equ status bit 6: Write Not Valid { active lo } WrtNvidL .Equ \$40 ServoRdu .Equ \$20 ; status bit 5: Servo Ready { active hi } ServoErr ; status bit 4: Servo Error { active hi } .Equ  $$10$ ;mask for status bits 0:3: state **Ymask** \$DF .Equ Norm\_State .Equ \$02 ; normal end state for Read, Urite, ReadHdr ;normal end state for Format NormFmt\_State \$0A .Equ NoHdr\_State \$00 ;last state if no matching header found .Equ Start\_State .Equ \$00 beginning state machine state; Page ;>>>>>>>>>>>>>>>>>>>>>>  $\mathbb{R}^2$  $\mathbb{R}^3$ Constant Definitions: Miscellaneous  $\langle \rangle$ ;>>>>>>>>>>>>>>>>>>>>>>>>>>> Stack\_Top .Equ \$80 ;Register \$7F + 1  $$0c$ InitPc .Equ ; Initial Pc setting after RESET IntL\_Dflt .Equ #02 ;assume drive interleaved 1:1 Map\_Dflt .Equ #\$0C :Map 5:1 onto 2:1 as default RegLpTimes . Equ 2 ; Loop twice  $(0's$  and  $1's$ ) ;Total number of regs z8 RegCount .Equ 128 RegUsed . Equ 5 ; this test uses r4, r5, r6, r7, r8 I\_OregUsed 4 ;Ports 0, 1, 2, 3 can't be tested here . Equ Hi RegAdr .Equ RegCount-1 RamSize .Equ 2048 ; Physical length of 6116 (2kx8) Hi RamAdr-. Equ RamSize-1 **RamLpTimes**  $\overline{2}$ ; loop twice  $(0)$ 's and  $1$ 's  $)$ . Equ EpromSize 4096 . Equ EpromSize - 1 MaxEpromAddress . Equ EpromStartAdr . Equ \$0001 \$02 Max\_Cmnd\_Types . Equ ; currently only three types of cmnds CmndTupe \$F<sub>0</sub> ;mask for TYPE of command . Equ  $Cmnd<sub>1</sub>en$ \$07 . Equ Servo\_Len \$05 . Equ .00.  $H_1$  10MB \$00 HiMaxLogical . Equ ; highest user  $block = $04BFF$ MidMaxLogical  $$4B$ . Equ LoMaxLogical \$FF . Equ . Equ \$02 ;highest cylinder =  $$220 \leq 544$  ) HiMaxCyl LoMaxCyl . Equ \$20 ; seeks longer than this are broken into 2 MaxSeek \$185 . Equ Mid\_Cyl \$101 ;middle of data area . Equ ; initial setting for data cylinder Init\_HiCyl .Equ \$01.

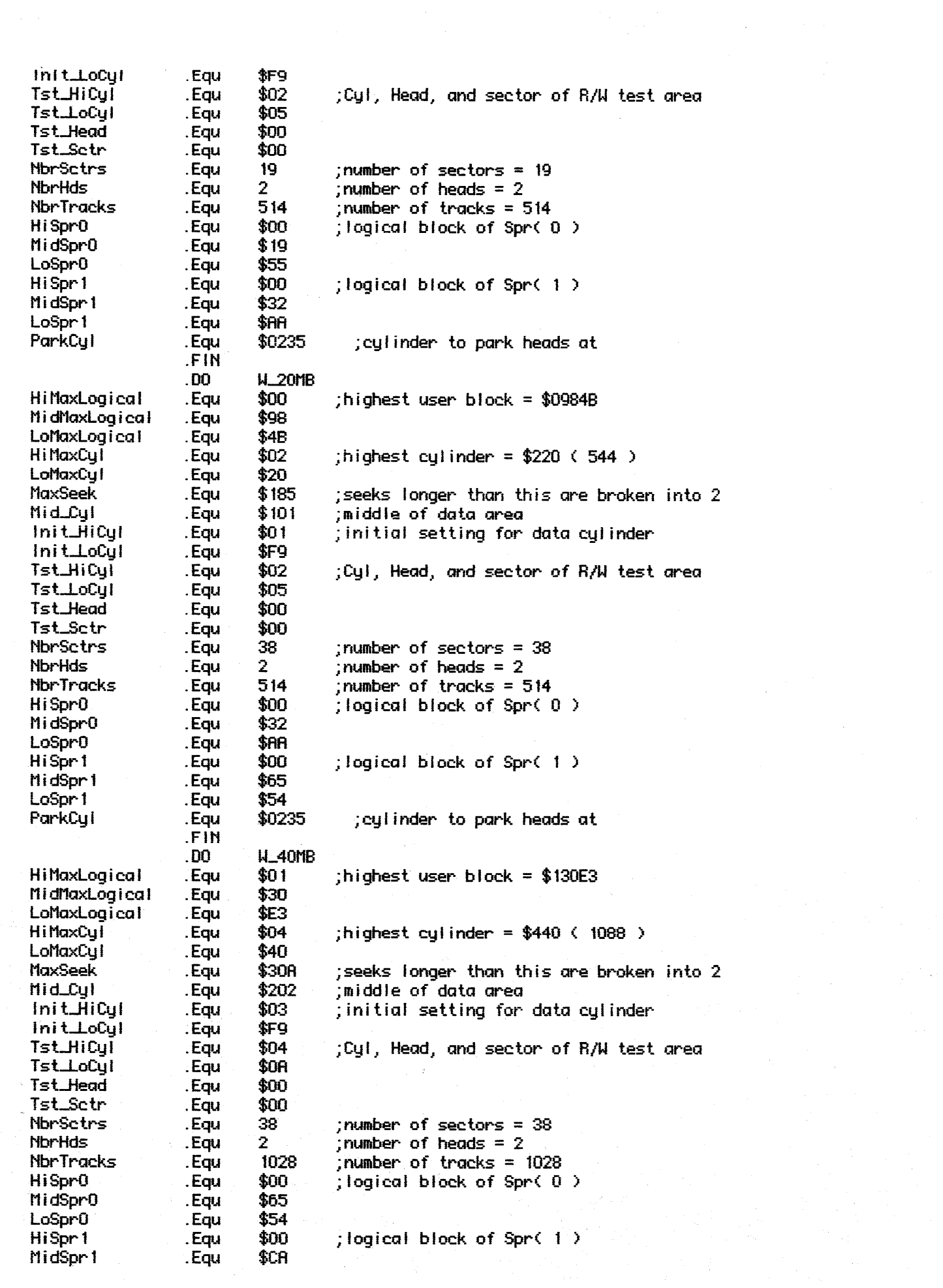

 $\frac{1}{2} \sum_{i=1}^{n} \frac{1}{2} \sum_{j=1}^{n} \frac{1}{2} \sum_{j=1}^{n} \frac{1}{2} \sum_{j=1}^{n} \frac{1}{2} \sum_{j=1}^{n} \frac{1}{2} \sum_{j=1}^{n} \frac{1}{2} \sum_{j=1}^{n} \frac{1}{2} \sum_{j=1}^{n} \frac{1}{2} \sum_{j=1}^{n} \frac{1}{2} \sum_{j=1}^{n} \frac{1}{2} \sum_{j=1}^{n} \frac{1}{2} \sum_{j=1}^{n} \frac{1}{2} \sum_{j=1}^{n$ 

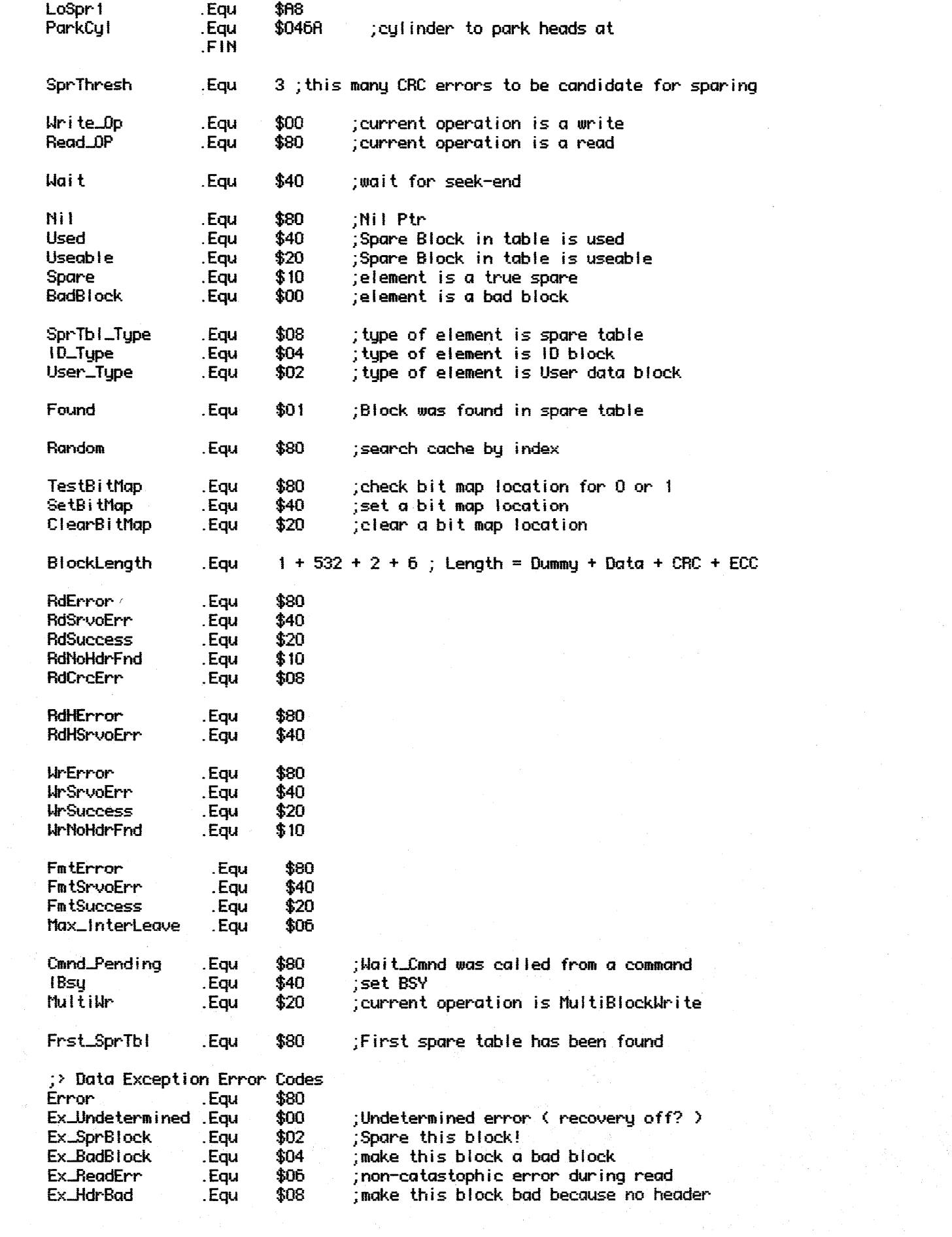

 $\label{eq:1} \frac{1}{\sqrt{2\pi}}\sum_{i=1}^n\frac{1}{\sqrt{2\pi}}\int_{0}^{1}d\mu\int_{0}^{1}d\mu\int_{0}^{1}d\mu\int_{0}^{1}d\mu\int_{0}^{1}d\mu\int_{0}^{1}d\mu\int_{0}^{1}d\mu\int_{0}^{1}d\mu\int_{0}^{1}d\mu\int_{0}^{1}d\mu\int_{0}^{1}d\mu\int_{0}^{1}d\mu\int_{0}^{1}d\mu\int_{0}^{1}d\mu\int_{0}^{1}d\mu\int_{0}^{1}d\mu\int_{0$ 

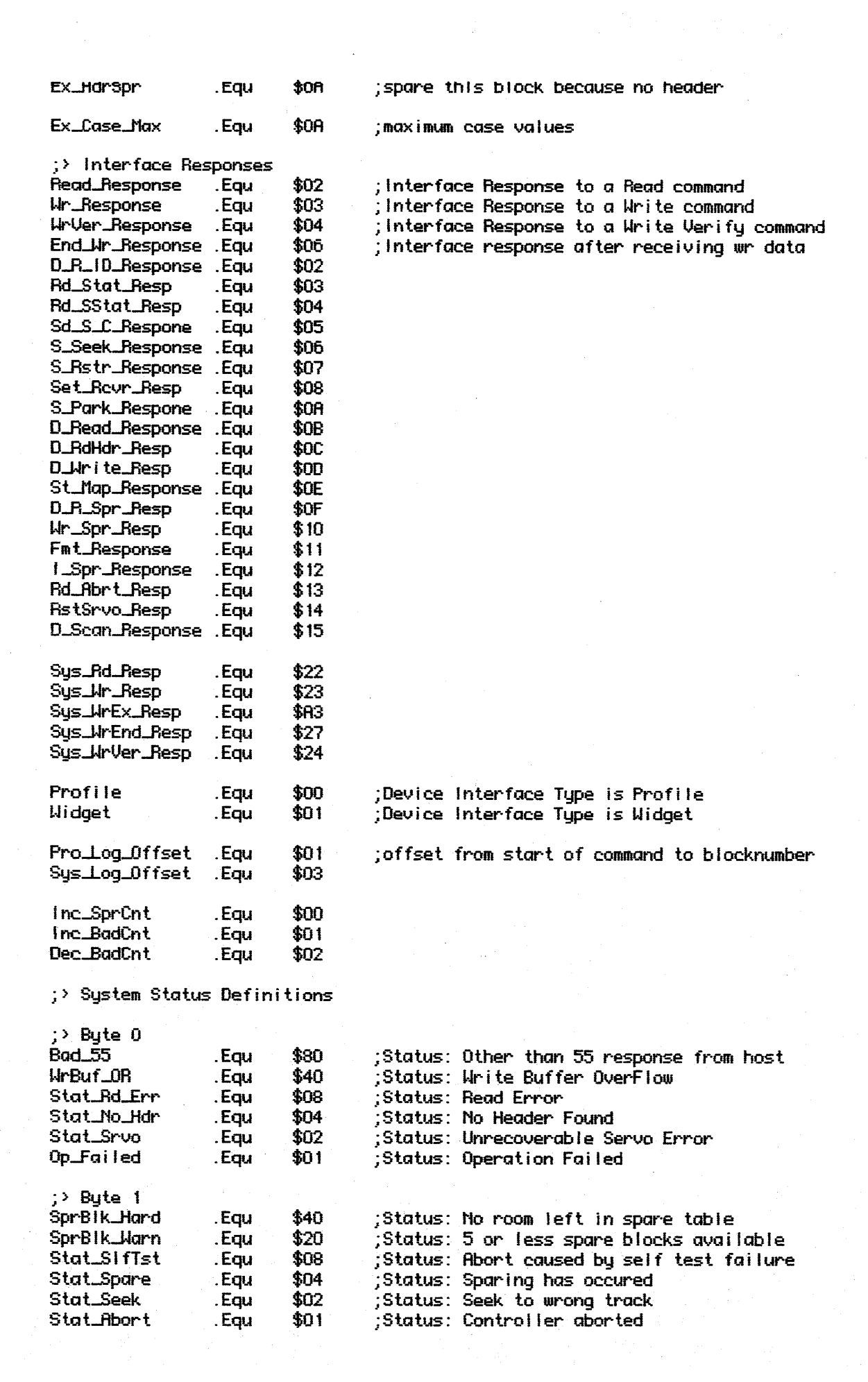

 $\label{eq:2.1} \begin{split} \mathcal{L}_{\text{max}}(\mathbf{r}) & = \frac{1}{2} \sum_{i=1}^{N} \mathcal{L}_{\text{max}}(\mathbf{r}) \mathcal{L}_{\text{max}}(\mathbf{r}) \\ & = \frac{1}{2} \sum_{i=1}^{N} \mathcal{L}_{\text{max}}(\mathbf{r}) \mathcal{L}_{\text{max}}(\mathbf{r}) \mathcal{L}_{\text{max}}(\mathbf{r}) \end{split}$ 

 $\label{eq:2.1} \mathcal{L}(\mathcal{L}) = \mathcal{L}(\mathcal{L}) \mathcal{L}(\mathcal{L})$ 

 $\mathcal{L}^{\text{max}}_{\text{max}}$ 

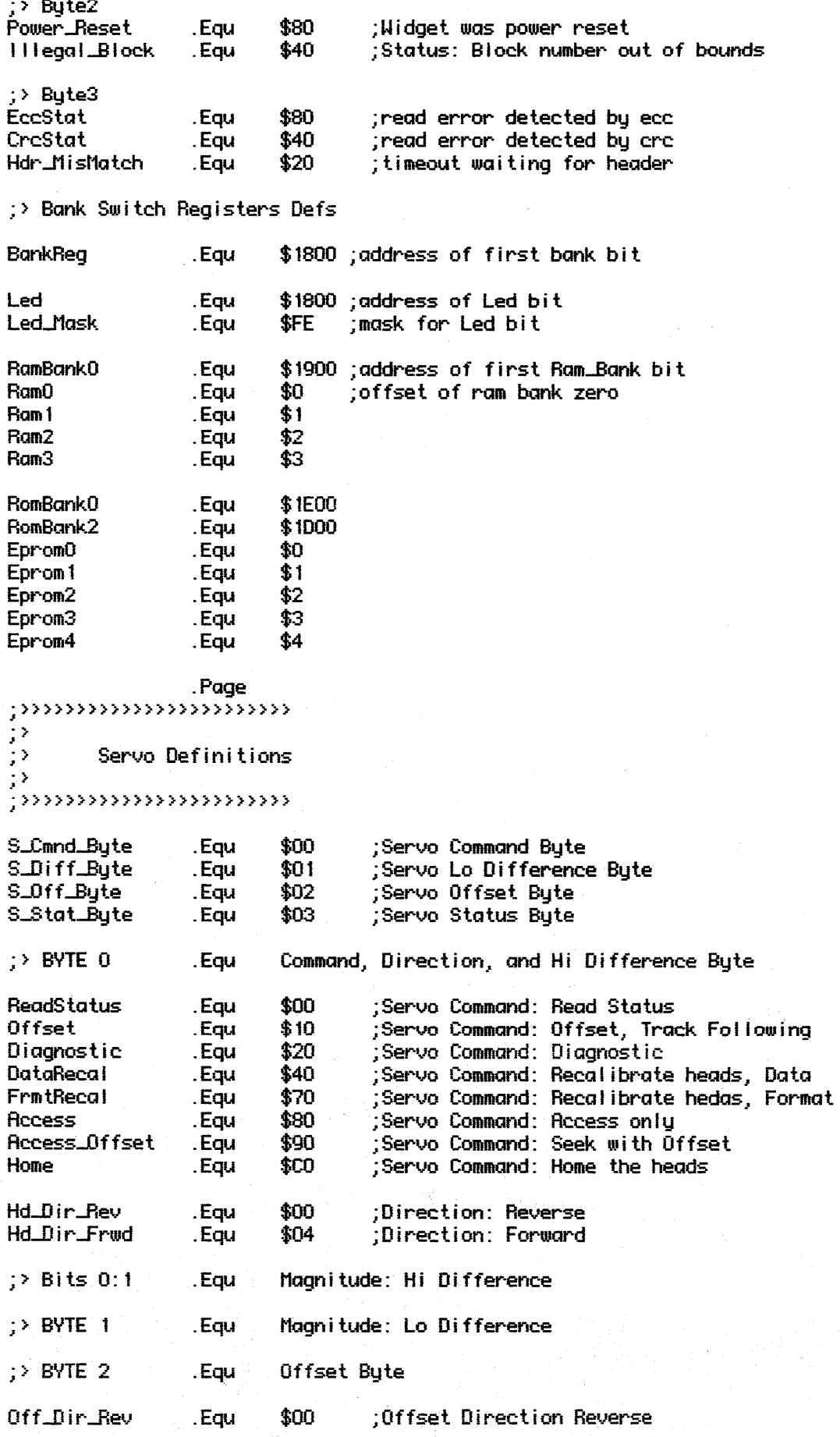

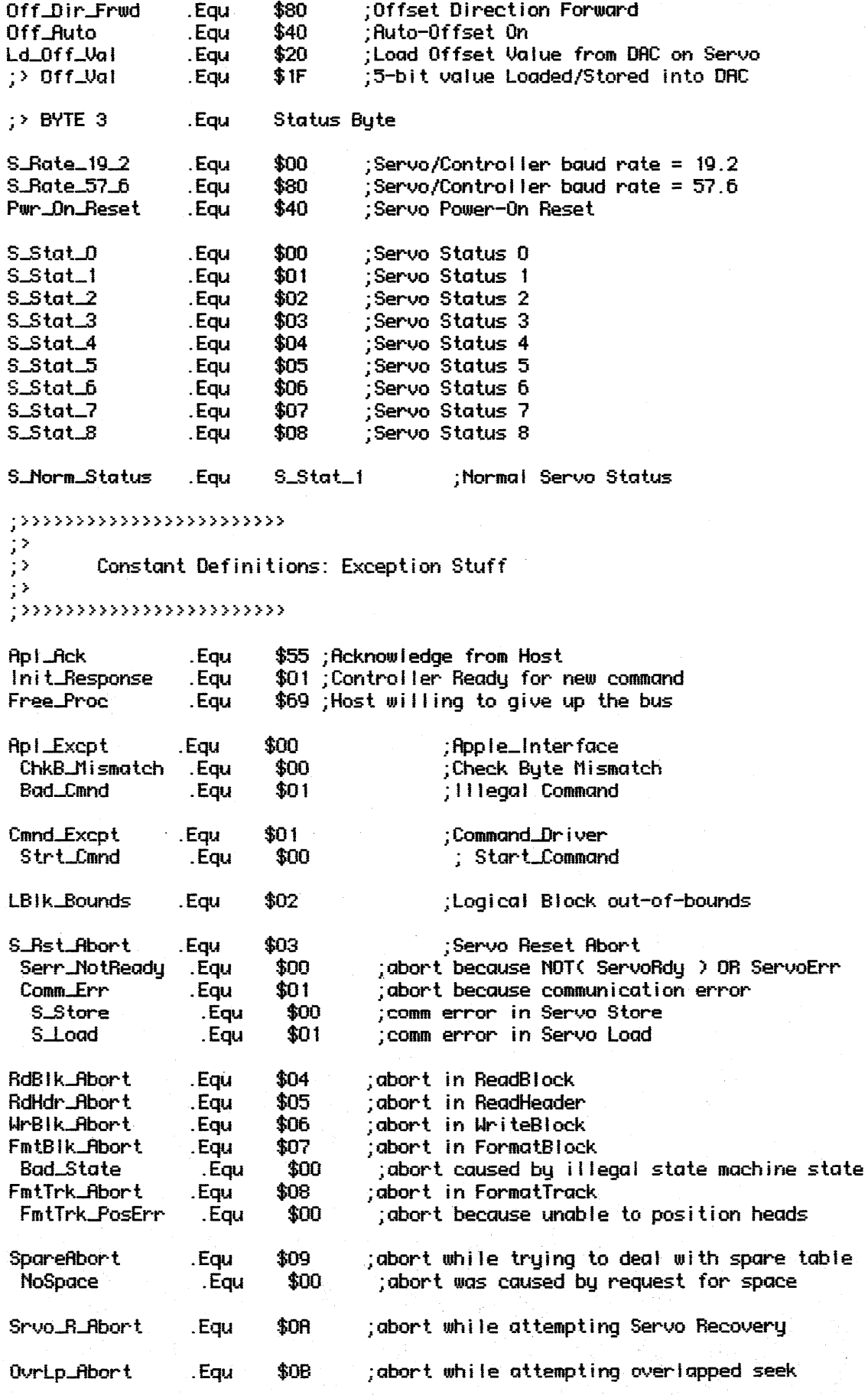

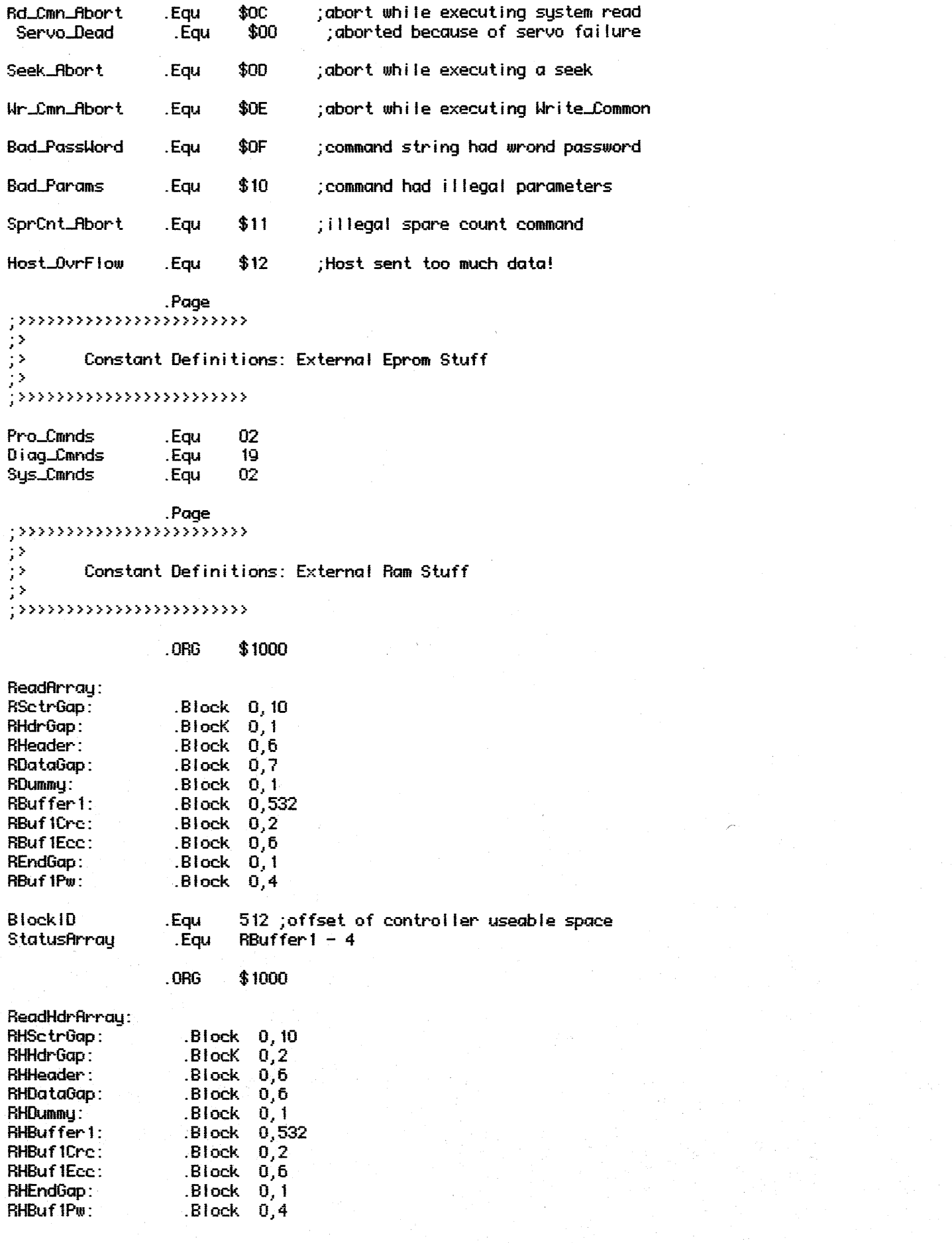

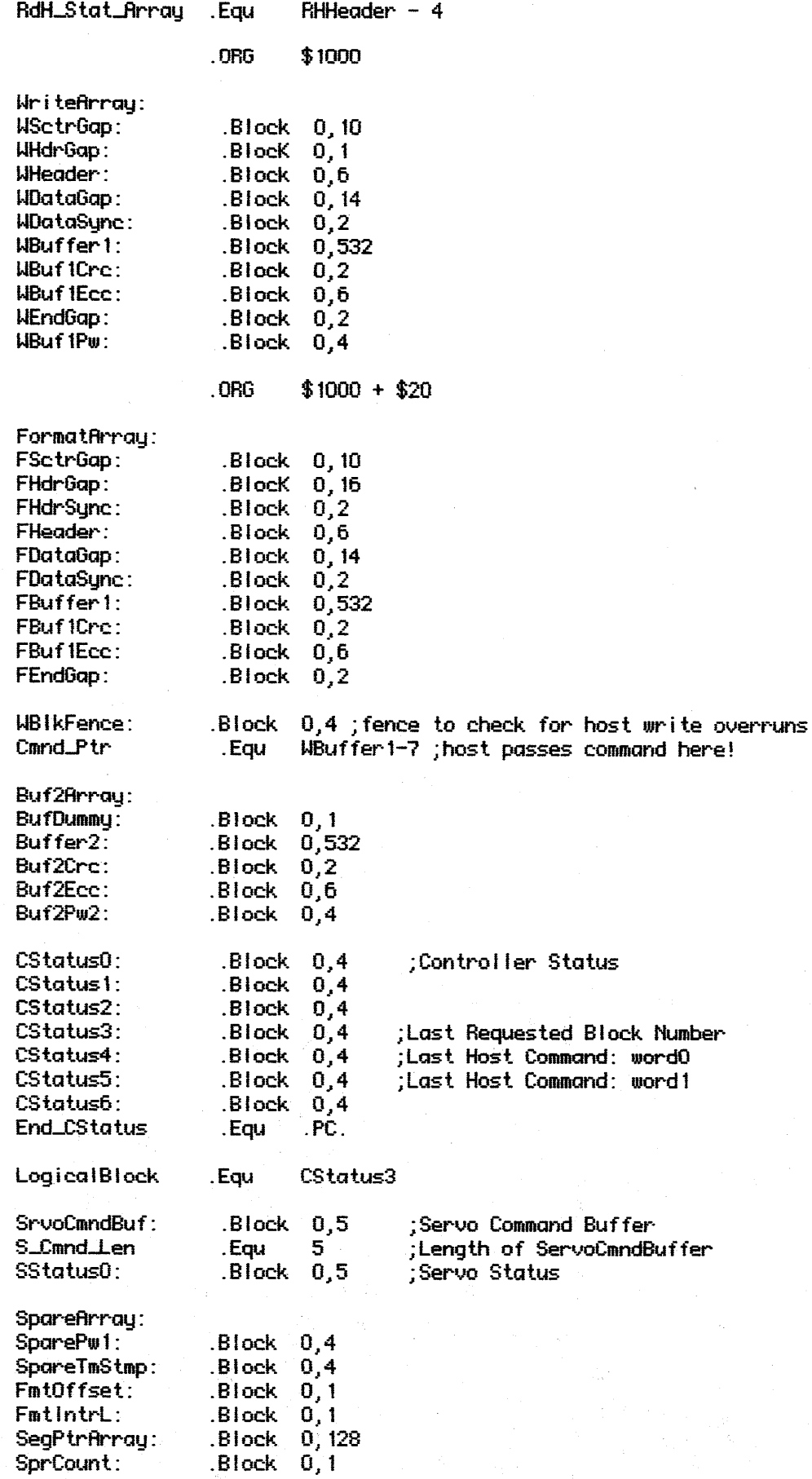

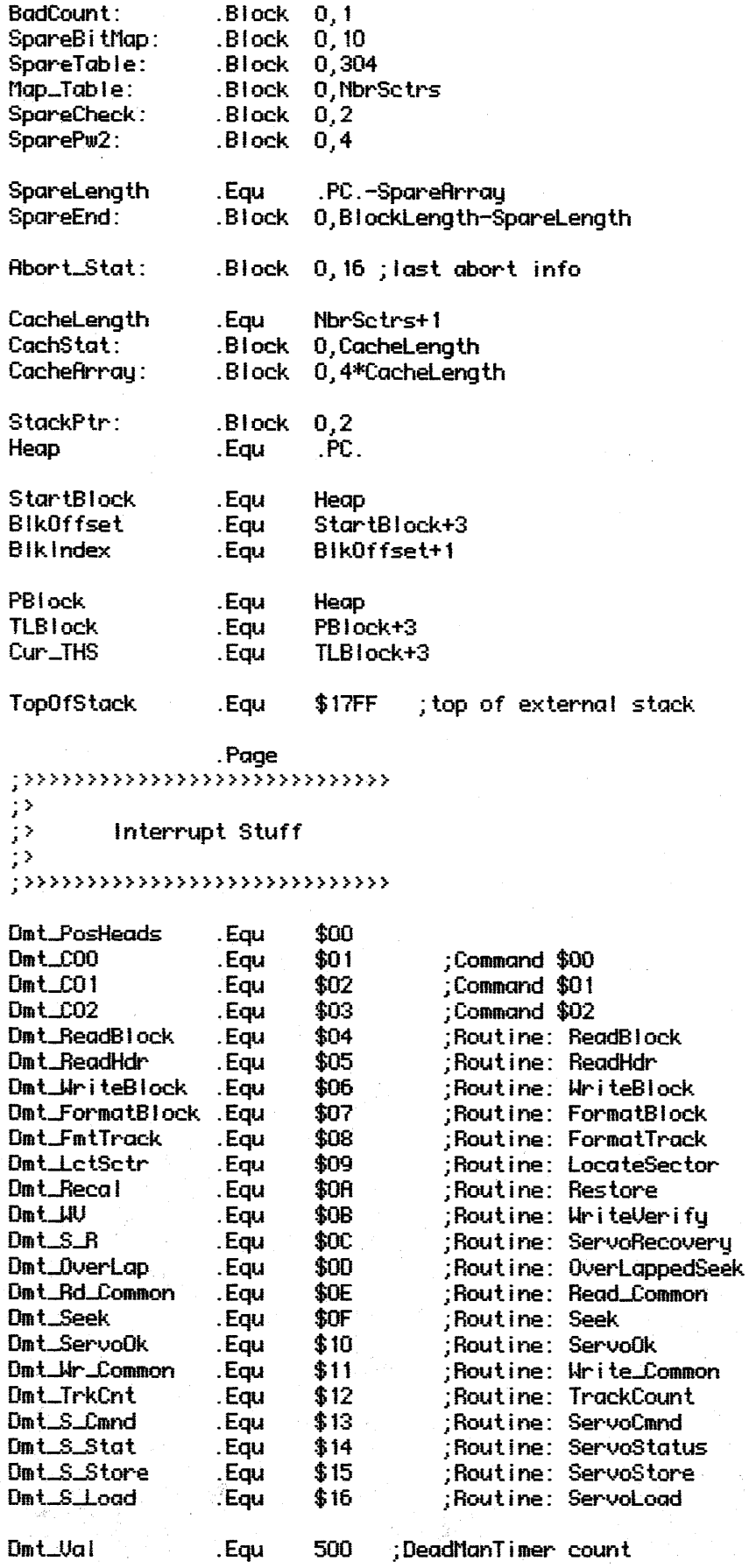

; > IRQ Definitions

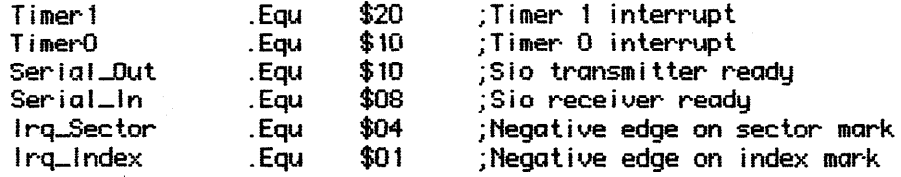

**LSTOFF**